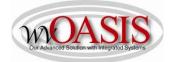

# Add a Fixed Asset (FA) Standalone Record for a Vehicle (no Shell Record)

The following instructions will provide the minimum requirements for adding a fixed asset record to wvOASIS for a vehicle.

Navigate to the Document Catalog and create a FA document <OR> JUMP TO = FA

Type the code: FA Type your department number Type your unit number Click Create

| WVOASIS PRELIM FIN | Document Catalog      |
|--------------------|-----------------------|
| Message Center     | Create 🔿 🐱            |
| + Search           | ▼ Document Identifier |
| History            | Code : FA Unit : 0947 |
| Favorites          | Dept.: 0947 ID:       |
| Administration     |                       |
|                    | ► User Information    |
|                    | Document State        |
|                    | Browse <u>Clear</u>   |
|                    |                       |

Click the Auto Numbering box and click Create

| WVOASIS PRELIM FIN                                                                     | Document Catalog                                                                             |
|----------------------------------------------------------------------------------------|----------------------------------------------------------------------------------------------|
| <ul> <li>Message Center</li> <li>Search</li> <li>History</li> <li>Favorites</li> </ul> | Search ♥<br>▼ Document Identifier<br>Code : FA  Unit : 0947<br>Dept. : 0947 ID :             |
| Administration                                                                         | <ul> <li>✓ Other Options</li> <li>Auto Numbering : ✓</li> <li>Create Template : □</li> </ul> |
|                                                                                        | <u>Create</u><br><u>Menu</u>                                                                 |

#### HEADER/General Information Tab

Document Name

Type the description of the vehicle (2018 Jeep Cherokee)

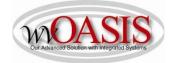

| Document Description    | Type the Purchase Order Number, if applicable                                                                                                    |
|-------------------------|----------------------------------------------------------------------------------------------------|
| Fixed Asset Description | Type the description of the vehicle (2018 Jeep Cherokee). This should be a detailed description as it will appear on reports                                   |
| Auto Generate FA Number | Check the box, so the system will assign a unique A number. When<br>you click Validate, the Fixed Asset number field will populate with the<br>unique A number |

| xed Asset Acquisition(FA) Dept: 0947 ID: 180000004482 | Ver.: 1 Function: New Phase: Draft            | Modified by carperd , 03/05/2 | 018                         |                      |                           |                    |
|-------------------------------------------------------|-----------------------------------------------|-------------------------------|-----------------------------|----------------------|---------------------------|--------------------|
| Header                                                |                                               |                               |                             |                      |                           |                    |
| General Information Extended Doc Description Respo    | onsibility Center Composite Asset Information | Infrastructure Maintenance F  | ixed Asset Intent Reference | Document Information |                           |                    |
| Document Name:                                        | 2018 Jeep Cherokee                            |                               |                             |                      | Auto Generate FA Number:  | <b>v</b>           |
| Record Date:                                          |                                               |                               |                             |                      | Prefix:                   |                    |
| Budget FY:                                            |                                               |                               |                             |                      | Fixed Asset Number:       | <b>2</b>           |
| Fiscal Year:                                          |                                               |                               |                             |                      | Fixed Asset Description:  | 2018 JEEP CHEROKEE |
| Period:                                               |                                               |                               |                             |                      |                           |                    |
| Document Description:                                 | APO 0947 18*1532                              |                               |                             |                      | Document Total: 9         | 0.00               |
| Complex/Building:                                     | ~                                             |                               |                             |                      | Final Asset Value:        | 0.00               |
| complexibuliding.                                     | 0                                             |                               |                             |                      | Event Type:               | FA01               |
|                                                       | ~                                             |                               |                             |                      | Memo Asset:               |                    |
|                                                       |                                               |                               |                             |                      | Asset System Number:      | 2                  |
|                                                       |                                               |                               |                             |                      | Asset System Description: |                    |
|                                                       |                                               |                               |                             |                      |                           |                    |
|                                                       |                                               |                               |                             |                      | Ref Type:                 | Partial 🗸          |

# HEADER/Responsibility Center Tab

| Custodian  | Type the custodian code or click on the pick list arrow to search for and select the appropriate code |
|------------|----------------------------------------------------------------------------------------------------|
| Fund       | Type the fund number that "owns" the asset                                                            |
| Sub Fund   | Type the sub-fund number that "owns" the asset                                                        |
| Department | Type the department number that "own" the asset                                                       |
| Unit       | Type the unit number that "owns" the asset                                                            |

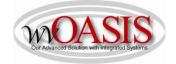

Other

Other chart of account elements may also be typed, such as activity or program

|                 | Document Information | Infrastructure Maintenance Fixed Asset Intent Reference | ity Center Composite Asset Information | Responsibility Cente | Extended Doc Description | General Information |
|-----------------|----------------------|---------------------------------------------------------|----------------------------------------|----------------------|--------------------------|---------------------|
| Task:           | <u>2</u>             | Revenue:                                                | <u>2</u>                               | 47094701 🏠           | Custodian:               |                     |
| Sub Task:       | <b>2</b>             | Sub Revenue:                                            |                                        | 2                    | Accounting Template:     |                     |
| Task Order:     | <u>2</u>             | Dept Object:                                            |                                        | 80 👌                 | Fund:                    |                     |
| Major Program:  | <u>2</u>             | Dept Revenue:                                           |                                        | 00 👌                 | Sub Fund:                |                     |
| Program:        | <b>2</b>             | Activity:                                               |                                        | 47 🛕                 | Department:              |                     |
| Phase:          | <u>2</u>             | Sub Activity:                                           |                                        | 47 👌                 | Unit:                    |                     |
| Program Period: | 2                    | Function:                                               |                                        | 2                    | Sub Unit:                |                     |
| Location:       | <b>2</b>             | Sub Function:                                           | <u>2</u>                               | 2                    | Appr Unit:               |                     |
| Sub Location:   | 2                    | Reporting:                                              |                                        | 2                    | Object:                  |                     |
|                 | <u>2</u>             | Sub Reporting:                                          |                                        | 2                    | Sub Object:              |                     |

You can also attach supporting document to the Header. To add an attachment, you can click on File located on the bottom, right hand section of the screen and then click on Attachments. Attachments must be in .pdf format. Fleet Management will attach the dealer invoice and/or the purchasing invoice for those vehicles they acquire.

Click SAVE

#### COMPONENT SECTION/Component General Information Tab

Click Insert New Line

| Component Number | Type the Component Number. The common number to use for the first line is 001                                            |
|------------------|----------------------------------------------------------------------------------------------------|
| Commodity Code   | Type or search for and select the appropriate Commodity Code<br>number.<br>25100000 = Motor Vehicles                     |
| Units            | Type 1                                                                                                    |
| Unit of Measure  | Select EA for Each                                                                                                    |
| Tag Number       | Type the tag number as defined by your department. In lieu of the tag number, you can type the last 6 digits of the VIN. |

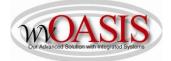

|   | Component                        | Total Lines:       | 1 Fixed Asset  | t Number: Component Nu     | mber: 0001               |                                |                |                       |                      |           |
|---|----------------------------------|--------------------|----------------|----------------------------|--------------------------|--------------------------------|----------------|-----------------------|----------------------|-----------|
|   |                                  | Fixed Asset        | Number         |                            |                          | Component Nu                   | nber           |                       |                      |           |
| н |                                  |                    |                |                            | 0001                     |                                |                |                       |                      |           |
| I | From 1 to 1 Total: 1             |                    |                |                            |                          |                                |                |                       |                      |           |
|   | Component General Information Sp | ecification Acqui  | sition Details | Component Location Details | Component Classification | Cost, Valuation & Depreciation | FAPR Reference | Internal Sale Details | Fixed Asset Intent F | Reference |
| I | Cor                              | mponent Number:    | 0001 🏦         |                            |                          |                                |                |                       | Tag Number:          | ERP2518   |
| I |                                  | Commodity:         | 25100000       | 2                          |                          |                                |                |                       | Base Asset:          | -         |
| I |                                  | Units:             |                |                            |                          |                                |                |                       | Description 1:       |           |
| I |                                  | Unit of Measure:   | EA 👌           |                            |                          |                                |                |                       | Description 2:       |           |
| I |                                  | Final Units:       |                |                            |                          |                                |                |                       | Description 3:       |           |
| I |                                  | Surface Area:      |                |                            |                          |                                |                |                       | Description 4:       |           |
|   |                                  | Statistical Units: |                |                            |                          |                                |                |                       | Description 5:       |           |
|   |                                  | Statistical UOM:   | 2              |                            |                          |                                |                | E                     | xtended Description: |           |
|   |                                  | Plat Number:       |                |                            |                          |                                |                |                       |                      |           |

# Click SAVE COMPONENT/Specification Tab

| Manufacturer  | Type the make of the vehicle. Jeep      |
|---------------|-----------------------------------------|
| Model Number  | Type the model of the vehicle. Cherokee |
| Drawing       | Type the year of the vehicle. 2018      |
| Serial Number | Type the VIN for the vehicle            |
| Specification | Type the color of the vehicle           |

| Fixed Asset Acquisition(FA) De | pt: 0947 ID: 180000004482 V   | /er.: 1 Function | n: New Phase: Draft      | Modified by carperd      | 03/05/2018                     |                |                       |                      |                                       |
|--------------------------------|-------------------------------|------------------|--------------------------|--------------------------|--------------------------------|----------------|-----------------------|----------------------|---------------------------------------|
| Header                         |                               |                  |                          |                          |                                |                |                       |                      |                                       |
| Component                      | Total Lines: 1                | Fixed Asset Nu   | umber: Component Nu      | mber: 0001               |                                |                |                       |                      |                                       |
|                                | Fixed Asset N                 | umber            |                          |                          | Component N                    | umber          |                       |                      | Co                                    |
|                                |                               |                  |                          | 0001                     |                                |                |                       |                      |                                       |
| From 1 to 1 Total: 1           |                               |                  |                          |                          |                                |                |                       |                      |                                       |
| Component General Informa      | ation Specification Acquisiti | ion Details Com  | nponent Location Details | Component Classification | Cost, Valuation & Depreciation | FAPR Reference | Internal Sale Details | Fixed Asset Intent R | eference                              |
|                                | Manufacturer:                 | JEEP             |                          |                          |                                |                |                       | Serial Number:       | 1JP30492L3027FZ1                      |
|                                | Mfr Part Number:              |                  |                          |                          |                                |                |                       | Specification:       | White                                 |
|                                | Product/Category:             |                  |                          |                          |                                |                |                       | Warranty Type:       | N                                     |
|                                | Model Number: (               | CHEROKEE         |                          |                          |                                |                |                       | Commodity Specs:     |                                       |
|                                | Drawing: 2                    | 2018             |                          |                          |                                |                |                       |                      |                                       |
|                                | Piece                         |                  |                          |                          |                                |                |                       |                      | · · · · · · · · · · · · · · · · · · · |

Click SAVE

# COMPONENT/Acquisition Details Tab

| Acquisition Date   | Type/Select the date the vehicle was acquired/delivered                                                     |
|--------------------|----------------------------------------------------------------------------------------------------|
| Acquisition Method | Type or search for and select the acquisition method. The most common method will be VPUR – vendor purchase |

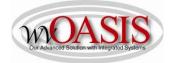

| Component Total Line                            | es: 1 Fixed Asset Number: Cor | omponent Number: 0001                  |                                |                |                       |                              |    |
|-------------------------------------------------|-------------------------------|----------------------------------------|--------------------------------|----------------|-----------------------|------------------------------|----|
| Fixed As                                        | set Number                    |                                        | Component Nu                   | mber           |                       |                              |    |
|                                                 |                               | 0001                                   |                                |                |                       |                              |    |
| From 1 to 1 Total: 1                            |                               |                                        |                                |                |                       |                              |    |
| Component General Information Specification Acq |                               | ation Details Component Classification | Cost, Valuation & Depreciation | FAPR Reference | Internal Sale Details | Fixed Asset Intent Reference | .e |
| Acquisition Da                                  | te: 03/01/2018                |                                        |                                |                |                       | Vendor:                      |    |
| Acquisition Metho                               | od: VPUR 🛕                    |                                        |                                |                |                       | Vendor Name:                 |    |
| Purchasing Authori                              | ty:                           |                                        |                                |                |                       | Alias/DBA:                   |    |
| Memo Disposal Val                               | ve: \$0.00                    |                                        |                                |                |                       |                              |    |
|                                                 |                               |                                        |                                |                |                       |                              |    |

### Click SAVE COMPONENT/Component Location Details Tab

Location

Type or search and select the Location for the vehicle

| Header                        |                           |                |                      |                          |         |
|-------------------------------|---------------------------|----------------|----------------------|--------------------------|---------|
| Component                     | Total Lines: 1            | Fixed Asset Nu | mber: A0387156 Con   | mponent Number: 0001     |         |
|                               | Fixed Asset N             | umber          |                      |                          |         |
| A0387156                      |                           |                |                      | 0001                     |         |
| From 1 to 1 Total: 1          |                           |                |                      |                          |         |
|                               |                           |                |                      |                          |         |
|                               |                           |                |                      |                          |         |
|                               |                           |                |                      |                          |         |
|                               |                           |                |                      |                          |         |
|                               |                           |                |                      |                          |         |
| Component General Information | Specification Acquisition | n Details Comp | onent Location Detai | IS Component Classifica  | tion Co |
| Component General Information |                           | Details Comp   |                      | Is Component Classifica  | tion Co |
| Component General Information |                           | Location: 0312 | 2                    | IS Component Classifica  | tion Co |
| Component General Information |                           |                |                      | Its Component Classifica | tion Co |
| Component General Information | Sub                       | Location: 0312 | 2                    | ils Component Classifica | tion Co |

#### COMPONENT/Component Classification Tab

| Fixed Asset Classification | Select Adjustment                                                                                   |
|----------------------------|----------------------------------------------------------------------------------------------------|
| Fixed Asset Catalog        | 02 = Vehicles 1 ton and under (title will change from Vehicles –<br>Agency Owned in near future)    |
|                            | 03 = Vehicles over 1 ton (title will change from Vehicles – Travel<br>Management in near future)    |
|                            | 06 = General Machinery/Equip (use this code for ATV's)                                              |
| In Service Date            | Type/Select the date the vehicle was acquired/delivered – this date will match the Acquisition Date |

Click SAVE. The Fixed Asset Type, Fixed Asset Group, and Useful Life will automatically populate.

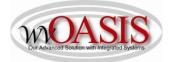

| Header                        |                         |                                            |                          |                          |
|-------------------------------|-------------------------|--------------------------------------------|--------------------------|--------------------------|
| Component                     | Total Line              | s: 1 Fixed Asset Number: A0387156 Co       | nponent Number: 0001     |                          |
|                               | Fixed Ass               | set Number                                 |                          | Compon                   |
| A0387156                      |                         |                                            | 0001                     |                          |
| From 1 to 1 Total: 1          |                         |                                            |                          |                          |
|                               |                         |                                            |                          |                          |
| Component General Information | Specification Acqui     | isition Details Component Location Details | Component Classification | Cost, Valuation & Depred |
| Fi                            | ked Asset Classificatio | II: Adjustment X                           |                          |                          |
| 14                            |                         | Adjustment                                 |                          |                          |
|                               | Fixed Asset Catalo      |                                            |                          |                          |
|                               |                         | <b>g:</b> 02                               |                          |                          |
|                               | Fixed Asset Catalo      | g: 02 🏠                                    |                          |                          |
|                               | Fixed Asset Catalo      | g: 02 2                                    |                          |                          |

COMPONENT/Cost, Valuation & Depreciation Tab

Depreciation Structure Select Responsibility Center

| Header                        |                                                  |                                         |                                            |                           |                                        |           |
|-------------------------------|--------------------------------------------------|-----------------------------------------|--------------------------------------------|---------------------------|----------------------------------------|-----------|
| Component                     | Total Lines: 1 Fixed Asset Number: A             | 387156 Component Number: 0001           |                                            |                           |                                        |           |
|                               | Fixed Asset Number                               |                                         | Component Number                           |                           |                                        | Component |
| A0387156                      |                                                  | 0001                                    |                                            |                           |                                        |           |
| From 1 to 1 Total: 1          |                                                  |                                         |                                            |                           |                                        |           |
|                               |                                                  |                                         |                                            |                           |                                        |           |
|                               |                                                  |                                         |                                            |                           |                                        |           |
|                               |                                                  |                                         |                                            |                           |                                        |           |
| Component General Information | n Specification Acquisition Details Component Lo | cation Details Component Classification | Cost, Valuation & Depreciation FAPR Refere | nce Internal Sale Details | Fixed Asset Intent Reference           |           |
|                               | Closing Costs: \$0.00                            |                                         |                                            |                           | Component Total: \$0.00                |           |
|                               | Salvage Value: \$0.00                            |                                         |                                            | Fin                       | al Component Value: \$0.00             |           |
|                               | Valuation Date:                                  |                                         |                                            | 1                         | Depreciation Method: Straight Line     | V         |
|                               | Valuation Amount:                                |                                         |                                            |                           | preciation Structure: Responsibility C | enter 🗸   |
|                               | Replacement Date:                                |                                         |                                            |                           | h 10 - 10                              |           |
|                               |                                                  |                                         |                                            |                           |                                        |           |

#### ACCOUNTING/General Information Tab

Click Insert New Line

| Line Amount         | Type the purchase price of the vehicle  |
|---------------------|-----------------------------------------|
| Funding Fiscal Year | Type the Funding FY – for example: 2018 |
| Funding Budget FY   | Type the Budget FY – for example: 2018  |

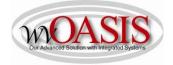

Responsibility Center Posting Select Yes

| vva         | rianiy rixea Asset i                        | umper: none compon   | nent Number: none FA warranty Number: none |                    |                     |
|-------------|---------------------------------------------|----------------------|--------------------------------------------|--------------------|---------------------|
| Ac          | counting Total Lines:                       | Accounting Line: 0   | Line Amount:                               |                    |                     |
|             | Accounting Line                             |                      | Line Amount                                | Event Type         |                     |
| 0           |                                             |                      |                                            |                    |                     |
| From 1 to 1 | Total: 1                                    |                      |                                            |                    |                     |
|             |                                             |                      |                                            |                    |                     |
|             |                                             |                      |                                            |                    |                     |
| General     | Information References Fixed Asset Intent R | eference Fund Accoun | ting Detail Accounting                     |                    |                     |
|             | Event Type:                                 |                      |                                            |                    | Budget FY:          |
|             | Accounting Template:                        | ٦                    |                                            |                    | Fiscal Year:        |
|             | Line Description:                           |                      |                                            |                    | Period:             |
|             | Line beaunpuon.                             |                      | ^                                          | Funding            |                     |
|             |                                             |                      | ~                                          |                    | Fiscal Year: 2018   |
|             | Line America                                | 00 505 00            |                                            | Funding            | g Budget FY: 2018   |
| •           | Line Amount:                                | 28,525.00            |                                            | Responsibility Cer | nter Posting: Yes 🗸 |
| •           | Internal Sale Gain/Loss Amount:             |                      |                                            |                    |                     |

## Click SAVE ACCOUNTING/Fund Accounting Tab

| Fund       | Type the fund referenced on the payment document               |
|------------|----------------------------------------------------------------|
| Sub Fund   | Type the sub fund referenced on the payment document           |
| Department | Type the department referenced on the payment document         |
| Unit       | Type the unit referenced on the payment document               |
| Appr Unit  | Type the appropriation unit referenced on the payment document |
| Object     | Type the object referenced on the payment document             |
| Sub Object | Type the sub object referenced on the payment document         |

The Detail Accounting tab is also available for typing additional chart of accounts elements such as activity or program.

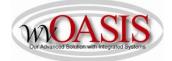

| Component                      | To                                | tal Lines:           | 1 Fixed    | Asset Number: / | A0387156 Compo      | nent Number: 0001   |             |                       |       |            |   |
|--------------------------------|-----------------------------------|----------------------|------------|-----------------|---------------------|---------------------|-------------|-----------------------|-------|------------|---|
| Warranty                       | Fix                               | ed Asset             | Number: n  | none Compone    | nt Number: none     | FA Warranty Number: | none        |                       |       |            |   |
| Accounting                     | To                                | tal Lines:           | 1 Accou    | Inting Line: 1  | Line Amount: \$28,5 | 25.00               |             |                       |       |            |   |
| A                              | Accounting Li                     | ine                  |            |                 |                     | Line Amount         |             |                       |       | Event Type | е |
| 1                              |                                   |                      |            |                 |                     |                     | \$28,525.00 | FA01                  |       |            |   |
| rom 1 to 1 Total: 1            |                                   |                      |            |                 |                     |                     |             |                       |       |            |   |
| General Information References | -                                 | -                    | 10         | Fund Accountin  | Detail Accoun       | ling                |             | Ohiert                | . 53  |            |   |
| General Information References | Fixed Asset<br>Fund:              | -                    | eference F | Fund Accountii  | ng Detail Accoun    | ing                 |             | Object                | : 520 | )6 👌       |   |
| General Information References | -                                 | 9080                 | 10         | Fund Accountin  | ng Detail Accoun    | ing                 |             | Object<br>Sub Object  |       |            |   |
|                                | Fund:                             | 9080<br>0000         | 2          | Fund Accountii  | Detail Accoun       | ling                |             |                       | : 000 |            |   |
|                                | Fund:<br>Sub Fund:<br>Department: | 9080<br>0000         | 全<br>全     | Fund Accountin  | Detail Accoun       | ling                | _           | Sub Object            | : 000 | 00 👌       |   |
|                                | Fund:<br>Sub Fund:<br>Department: | 9080<br>0000<br>0947 | 全<br>全     | Fund Accountin  | Detail Accoun       | ing                 | _           | Sub Object<br>Revenue | : 000 | 00 🔶       |   |

#### Click SAVE

#### Click VALIDATE

If no errors are present, you will see the following message

# View All 1 of 1 | 0 Document validated successfully

If errors are present, you can correct the errors and then click Validate again.

Once the document is free of errors,

Click SUBMIT

The document can now be reviewed and approved by the appropriate person within the organization.